**- 股票** 

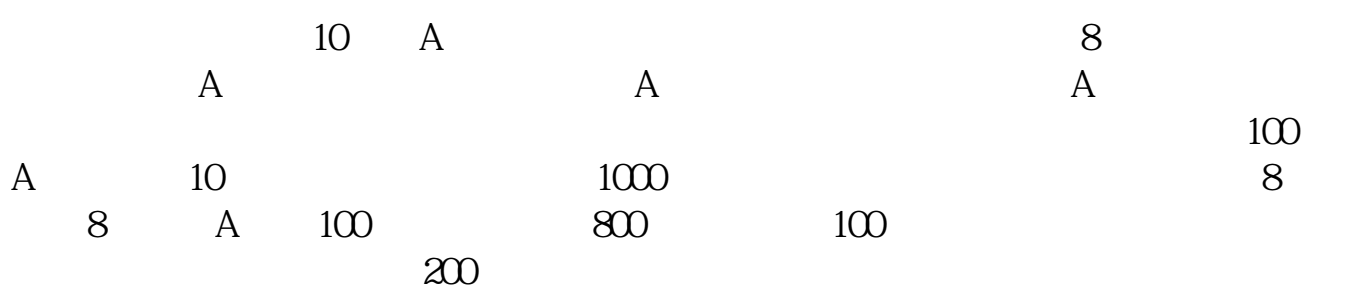

 $\infty$ 

8  $8$  30  $50$ 

 $6$  and  $1$ 

 $1/3$ 

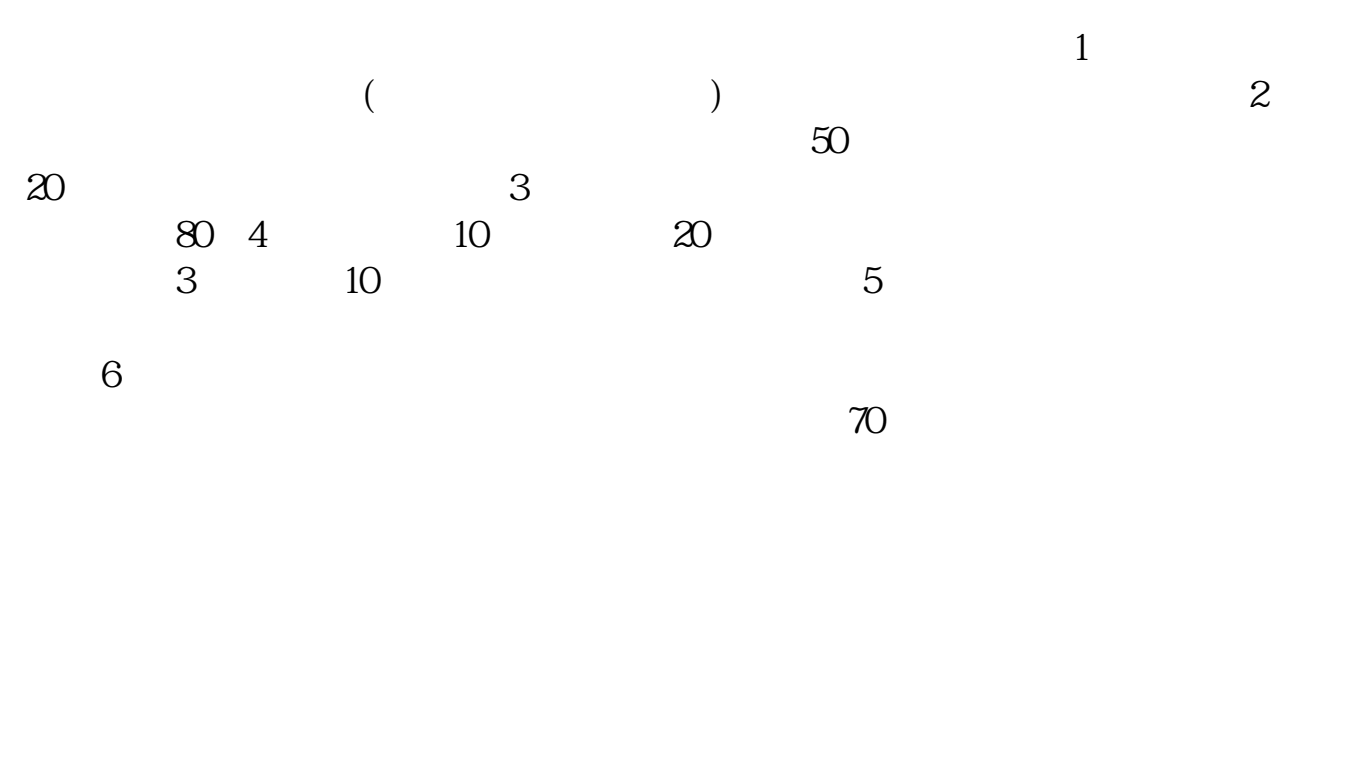

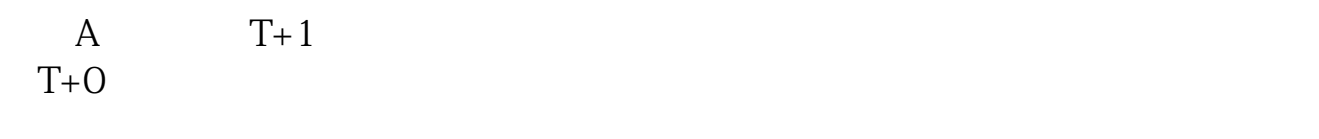

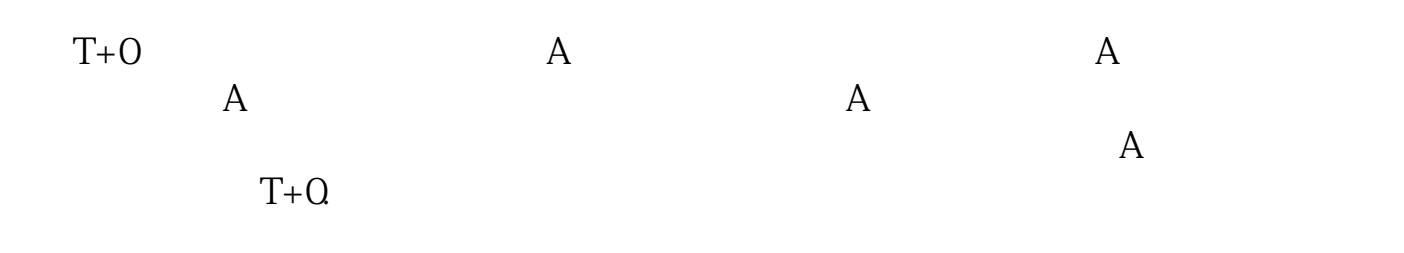

**(1)**<br>2. 1

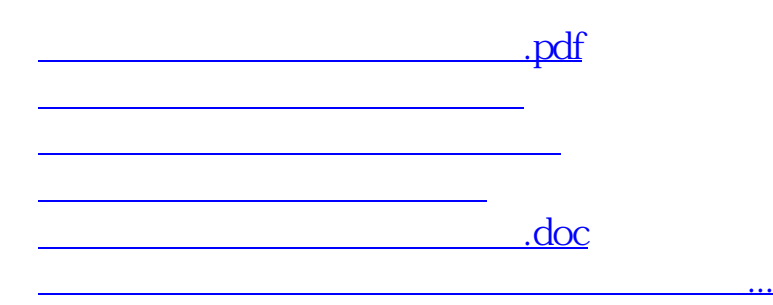

<https://www.gupiaozhishiba.com/author/41756615.html>